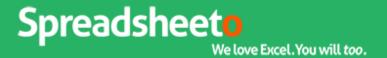

## **Smartcuts:**

## 6 shortcuts to instantly boost your productivity

Print out these awesome smartcuts and keep them near your computer. Remember to use them as frequently as possible so you one day don't need this cool sheet.

|                                     | Windows                  | Mac                   |  |
|-------------------------------------|--------------------------|-----------------------|--|
| Moving around                       |                          |                       |  |
| Jump to the end of the current data | Ctrl + Arrow key         | ^ + Arrow key         |  |
| Select cells until end of data      | Ctrl + Shift + Arrow key | ^ + Shift + Arrow key |  |
|                                     |                          |                       |  |
| Saving                              |                          |                       |  |
| Save                                | Ctrl + S                 | Command + S           |  |
| Save as                             | F12                      | Command + Shift + S   |  |
|                                     |                          |                       |  |
| Filling                             |                          |                       |  |
| Fill data from cell above           | Ctrl + D                 | ^ + D                 |  |
| Fill data from cell to the left     | Ctrl + R                 | ^ + R                 |  |
|                                     |                          |                       |  |

This bonus is part of our <u>free online Excel training</u>. Thank you for being awesome and following along!